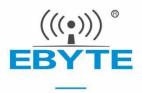

# E22-xxxT22S User Manual

AT command 22dBm LoRa wireless module

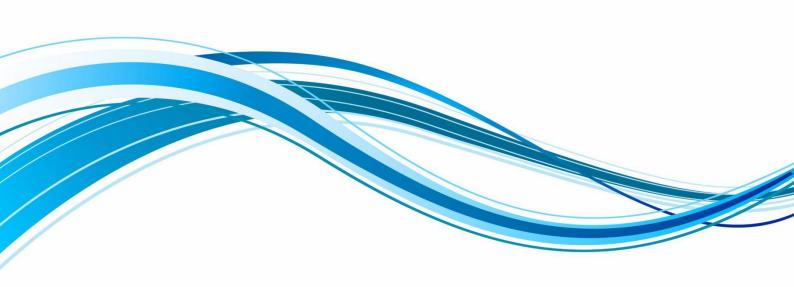

#### **Contents**

| Disclaimer and Copyright Notice                                  |        |       | 4  |
|------------------------------------------------------------------|--------|-------|----|
| 1. Product Overview                                              |        |       | 5  |
| 1.1 Product introduction                                         |        |       | 5  |
| 1.2 Features                                                     |        |       | 5  |
| 1.3 Application scenarios                                        |        |       | 6  |
| 2. Specifications                                                |        |       | 6  |
| 2.1 RF parameters                                                |        |       | 6  |
| 2.2 Electrical parameters                                        | 8      | (8)   | 7  |
| 2.3 Hardware parameters                                          |        |       | 7  |
| 3. Mechanical dimensions and pin definitions                     |        |       | 8  |
| 3.1 E22-230/400/900T22S mechanical dimensions and pin definition | itions |       | 8  |
| 4. Recommended Connection Diagram                                |        |       | 9  |
| 5. Function Description                                          |        |       |    |
| 5.1 Fixed point to point Transmission                            |        |       |    |
| 5.2 Broadcast Transmission                                       |        |       |    |
| 5.3 Broadcasting Address                                         |        |       | 10 |
| 5.4 Listening Address                                            |        |       | 11 |
| 5.5 Module Reset                                                 |        |       | 11 |
| 5.6 Detailed explanation of AUX                                  | ((0))  | ((0)) | 11 |
| 5.6.1 Indication of Serial port data output                      |        |       | 11 |
| 5.6.2 Indication of Wireless transmission                        |        |       | 11 |
| 5.6.3 The module is being configured                             |        | (9)   | 12 |
| 5.6.4 Notes for AUX                                              |        |       |    |
| 6. Working Mode                                                  |        |       | 13 |
| 6.1 Precautions for mode switching                               |        |       | 13 |
| 6.2 Normal mode (Mode 0)                                         |        |       |    |
| 6.3 WOR mode (Mode 1)                                            | 8      | 8     | 14 |
| 6.4 Configuration mode (Mode 2)                                  |        |       | 14 |
| 6.5 Deep sleep mode (Mode 3)                                     |        |       | 14 |
| 7. Register Read and Write Control                               |        |       | 15 |
| 7.1 Command format                                               |        |       | 15 |
| 7.2 E22-400/900T22S register description                         |        |       | 16 |
| 7.3 E22-230T22S register description                             |        | ((0)) | 19 |
| 7.4 Factory default parameters                                   |        |       | 22 |
| 8. AT command                                                    |        |       | 22 |
| 8.1 AT command list                                              |        |       | 22 |
| 8.2 AT parameter analysis                                        |        |       | 24 |
| 8.3 Notes for upgrading firmware via serial port                 |        |       | 25 |
| 9. Repeater networking mode                                      |        |       | 25 |
| 10. Configuration instructions on computer                       |        |       | 26 |
| 11. Hardware Design                                              |        |       | 27 |
| 12. Frequently Asked Questions                                   |        |       | 28 |
| 12.1 Transmission distance is short                              |        |       | 28 |

| 12.2 Modules are easily damaged                 | 28 |
|-------------------------------------------------|----|
| 12.3 BER(Bit Error Rate) is high                | 29 |
| 13. Welding Operation Guidance                  | 29 |
| 13.1 Reflow soldering temperature               | 29 |
| 13.2 Reflow soldering curve                     | 30 |
| 14. Related Models                              | 30 |
| 15. Antenna Guide                               | 31 |
| 15.1 Antenna recommendations                    | 31 |
| 16. Bulk packaging method                       | 31 |
| 16.1 E22-230/400/900T22S batch packaging method | 31 |
| Revise history                                  | 32 |
| About Us                                        | 32 |
|                                                 |    |

## **Disclaimer and Copyright Notice**

The information in this document, including the URL address for reference, is subject to change without notice. The document is provided "as is" without any guarantee responsibility, including any guarantee for marketability, suitability for a specific purpose, or non-infringement, and any guarantee for any proposal, specification or sample mentioned elsewhere. This document does not bear any responsibility, including the responsibility for infringement of any patent rights caused by the use of the information in this document. This document does not grant any license for the use of intellectual property rights in estoppel or other ways, whether express or implied.

The test data obtained in the article are all obtained by the Ebyte laboratory, and the actual results may vary slightly.

We hereby declared that all brand names, trademarks and registered trademarks mentioned in this document are the property of their respective owners.

The final interpretation right belongs to Chengdu Ebyte Electronic Technology Co., Ltd.

#### Notice:

Due to product version upgrades or other reasons, the contents of this manual may be changed. Ebyte Electronic Technology Co., Ltd. reserves the right to modify the contents of this manual without any hint or notice. This manual is only used as a guide. Chengdu Ebyte Electronic Technology Co., Ltd. makes every effort to provide accurate information in this manual. However, we does not guarantee that the contents of the manual are completely free of errors. All statements, information and suggestions in this manual do not constitute any express or implied guarantee.

#### 1. Product Overview

#### 1.1 Product introduction

The E22-xxxT22S is a new generation of LoRa wireless data transmission modules, the series (UART) modules based on SEMTECH high-performance RF chips developed. Its transmit power is: 22dBm and has a variety of transmission methods. The working frequency bands are respectively 230MHz, 400MHz and 900MHz. LoRa spread spectrum technology, TTL level output, compatible with 3.3V IO port voltage.

E22-xxxT22S adopts a new generation of LoRa spread spectrum technology., faster speed, lower power consumption and smaller size; supporting air wake-up, wireless Configuration, carrier monitoring, automatic relay, communication key and other functions; supporting sub-packet length setting and customized development service is available. The three modules in the picture below have the same power but different frequency bands.

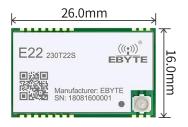

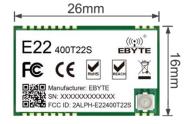

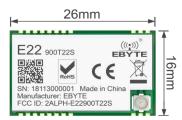

Figure 1: E22-230T22S

Figure 2: E22-400T22S

Figure 3: E22-900T22S

#### 1.2 Features

- Adopting a new generation of LoRa spread spectrum modulation technology, it brings longer communication distance and stronger anti-interference ability;
- Supporting serial port upgrade of firmware, making it more convenient to update firmware;
- Supporting AT commands, making it more convenient to use;
- Supporting automatic relay networking, multi-level relays are suitable for ultra-long-distance communications, and multiple networks can run simultaneously in the same area;
- Supporting users to set their own communication keys, which cannot be read, greatly improving the confidentiality of user data;
- Supporting LBT function, which monitors the channel environment noise before sending, which can greatly improve the communication success rate of the module in harsh environments;
- Supporting RSSI signal strength indication function for evaluating signal quality, improving communication networks, and ranging;
- Supporting wireless parameter configuration, send command data packets wirelessly, and remotely configure or read wireless module parameters;
- Supporting air wake-up, an ultra-low power consumption function, suitable for battery-powered applications;
- Supporting fixed-point transmission, broadcast transmission, and channel monitoring;
- Supporting deep sleep. In this mode, the power consumption of the whole machine is about 3 uA;
- Under ideal conditions, the communication distance can reach 5 km;
- The parameters are saved when power is turned off, and the module will work according to the set parameters after powering on again;

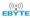

- Efficient watchdog design, once an exception occurs, the module will automatically restart and continue to work according to the previous parameter settings;
- E22-400T22S and E22-900T22S support data transmission rates of  $2.4K\sim62.5K$  bps;
- E22-230T22S supports data transmission rate of 2.4K~15.6Kbps;
- Supports 2. 7 ~ 5.5V power supply, and any power supply greater than 5 V can ensure the best performance;
- Industrial grade standard design, supports long-term use at -40~+85°C;
- The maximum module power can reach 160mW (22dBm), and the transmission is farther and more stable.

## 1.3 Application scenarios

- Home security alarm and remote keyless entry;
- Smart home and industrial sensors, etc.;
- Wireless alarm security system;
- Building automation solutions;
- Wireless industrial grade remote control;
- healthcare products;
- Advanced Meter Infrastructure (AMI).

# 2. Specifications

## 2.1 RF parameters

| RF                     | •,    |                        | model                  |                        | n 1                                                                                                    |
|------------------------|-------|------------------------|------------------------|------------------------|----------------------------------------------------------------------------------------------------|
| parameters             | unit  | E22-230T22SV2.2        | E22-400T22SV2.2        | E22-900T22SV2.2        | Remark                                                                                                    |
| Maximum transmit power | dBm   | 22.0±1                 | 22.0±1                 | 22.0±1                 |                                                                                                    |
| Receive sensitivity    | dBm   | -138                   | -147                   | -147                   | Air data rate is 2.4 kbps                                                                                       |
| reference<br>distance  | M     | 5K                     | 5K                     | 5K                     | Test condition: clear and open area, antenna gain: 5dBi, antenna placement height: 2.5m, air data rate: 2.4kbps |
| Working frequency      | MHz   | 220.125~<br>236.125MHz | 410.125~<br>493.125MHz | 850.125∼<br>930.125MHz | Support ISM frequency band                                                                                      |
| Air speed              | bps ® | 2.4K~15.6K             | 2.4K~62.5K             | 2.4K~62.5K             | Controlled by programming                                                                                       |
| blocking<br>power      | dBm   | 10                     | 10                     | 10                     | Less chance of burning when used at close range                                                                 |
| TX packet length       | Btye  | 240                    | 240                    | 240                    | Subpackage 32/64/128/240 bytes can be set to be sent through commands                                           |

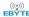

# 2.2 Electrical parameters

|                   | Electrical parameters |    |                                                                                              | model   |         |                                                                                                |
|-------------------|-----------------------|----|----------------------------------------------------------------------------------------------|---------|---------|------------------------------------------------------------------------------------------------|
| Electrical        |                       |    | E22-230T22         E22-400T22         E22-900T22           SV2.2         SV2.2         SV2.2 |         | Remark  |                                                                                                |
| Operatin          | g Voltage             | v  | 2.7~5.5                                                                                      | 2.7~5.5 | 2.7~5.5 | $\geq$ 5 V can guarantee the output power , exceeding 5.5 V will permanently burn the module . |
| Communi           | cation level          | v  | 3.3V                                                                                         | 3.3V    | 3.3V    | There is risk of burning out by using 5V TTL                                                   |
|                   | Transmitting current  | mA | 110                                                                                          | 110     | 150     | Instantaneous power consumption@22dBm                                                          |
| Power consumption | Receiving current     | mA | 15                                                                                           | 15      | 17      | TE CONTE                                                                                       |
|                   | Sleep<br>current      | uA | 3                                                                                            | 3       | 3       | Software shutdown                                                                              |
| temperature       | Operating temperature | °C |                                                                                              | -40~+85 | = ((0)) | Industrial grade design                                                                        |
|                   | Storage temperature   | °C | 3                                                                                            | -40~+85 | EB      | Industrial grade design                                                                        |

# 2.3 Hardware parameters

| Hardware                   | model                                           |                   |                                           | Remark                                                                |
|----------------------------|-------------------------------------------------|-------------------|-------------------------------------------|-----------------------------------------------------------------------|
| parameters                 | E22-230T22SV2.2 E22-400T22SV2.2 E22-900T22SV2.2 |                   | Kemark                                    |                                                                       |
| Crystal frequency          |                                                 | 32MHz             |                                           | Industrial grade high-precision crystal oscillator                    |
| Modulation                 | LoRa                                            |                   | New generation LoRa modulation technology |                                                                       |
| Interface                  | (0)                                             | 1.27mm stamp hole |                                           |                                                                       |
| Communication<br>Interface | 3                                               | UART serial port  | TTL level                                 |                                                                       |
| TX packet length           | 240Byte                                         |                   |                                           | Subpackage 32/64/128/240 bytes can be set to be sent through commands |
| Packaging method           | SMD type                                        |                   | TE COTE                                   |                                                                       |
| Cache capacity             |                                                 | 1000Byte          | E.C.                                      |                                                                       |
| Antenna interface          | IPEX/stamp hole                                 |                   | Equivalent impedance is about 50 Ω        |                                                                       |
| Size                       |                                                 | 26 * 16 mm        | ±0.1mm                                    |                                                                       |

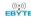

|                | I     |        |
|----------------|-------|--------|
| Product Weight | 1.95g | ±0.05g |

# 3. Mechanical dimensions and pin definitions

# 3.1 E22-230/400/900T22S mechanical dimensions and pin definitions

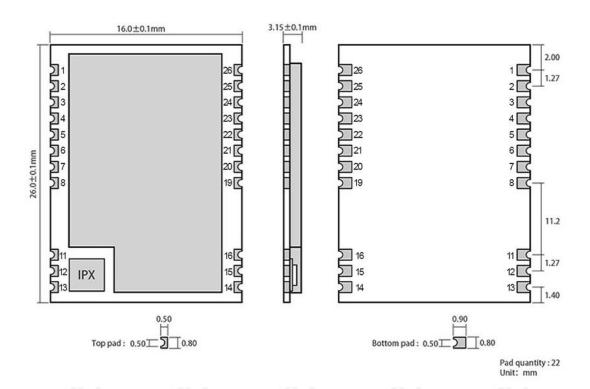

| Pin number | Pin name | Pin direction | Pin usage                                                                        |
|------------|----------|---------------|----------------------------------------------------------------------------------|
| 1          | NRST     | Input         | Module reset pin, 3.3V.                                                          |
| 2          | GND      | ((-))         | Module ground wire                                                               |
| 3          | NC       |               | Empty pin                                                                        |
| 4          | NC       |               | Empty pin                                                                        |
| 5          | NC       | - 8           | Empty pin S                                                                      |
| 6          | NC       |               | Empty pin                                                                        |
| 7          | NC       | 6             | Empty pin                                                                        |
| 8          | GND      | _             | Module ground wire                                                               |
| 11         | GND      | -             | Module ground wire                                                               |
| 12         | ANT      | Output        | Antenna interface (high frequency signal output, 50ohm characteristic impedance) |

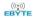

| 13 | GND   | -                         | Module ground wire                                                                                                    |
|----|-------|---------------------------|----------------------------------------------------------------------------------------------------|
| 14 | GND   | -                         | Module ground wire                                                                                                    |
| 15 | GND   | -                         | Module ground wire                                                                                                    |
| 16 | GND © |                           | Module ground wire                                                                                                    |
| 19 | GND   | ((6))                     | Module ground wire                                                                                                    |
| 20 | M0    | Input (very weak pull-up) | Work with M1 to decide 4 working modes of the module (cannot be left floating; can be grounded if not used).                                                                         |
| 21 | M1 🔘  | Input (very weak pull-up) | Work with M0 to decide 4 working modes of the module (cannot be left floating; can be grounded if not used).                                                                         |
| 22 | RXD   | Input                     | TTL serial port input, connected to the external TXD output pin;                                                                                                    |
| 23 | TXD   | Output                    | TTL serial port output, connected to the external RXD input pin;                                                                                                    |
| 24 | AUX   | Output                    | Used to indicate the working status of the module;  For user to wakes up the external MCU and it outputs low level during power-on self-check initialization; (can be left floating) |
| 25 | VCC   | Carle                     | Module power supply positive reference, voltage range: 2.7 ~ 5.5VDC                                                                                                    |
| 26 | GND   | - 63                      | Module ground wire                                                                                                    |

# 4. Recommended Connection Diagram

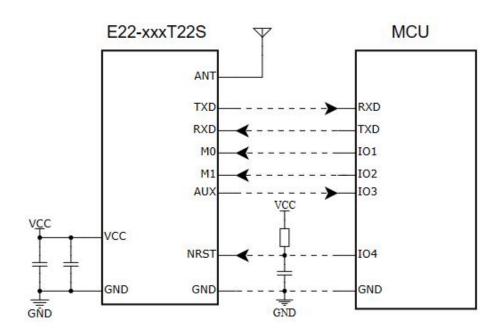

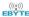

## 5. Function Description

# 5.1 Fixed point Transmission

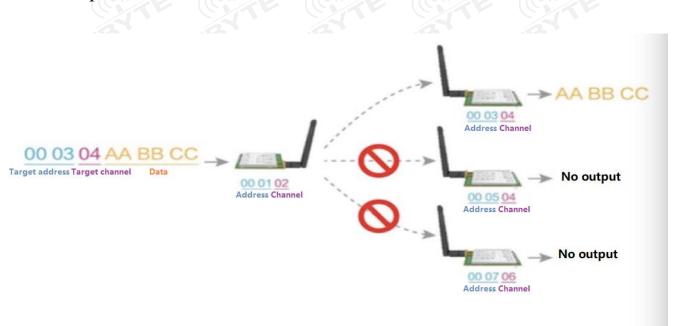

#### 5.2 Broadcast Transmission

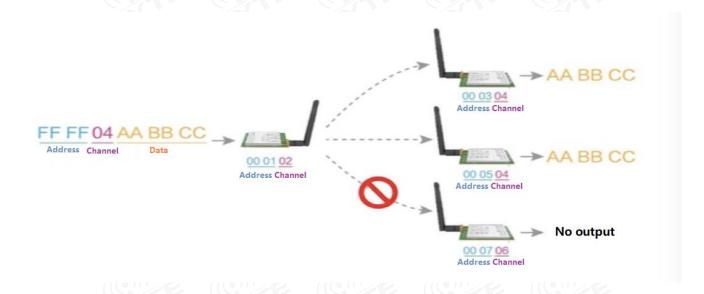

## 5.3 Broadcasting Address

- For Example: Set the address of module A to 0xFFFF and the channel to 0x04.
- When module A is used as a transmitter (same mode, transparent transmission mode), all receiving modules under the 0x04 channel can receive data to achieve the purpose of broadcasting.

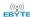

#### 5.4 Listening Address

- For example: Set the address of module A as 0xFFFF, and the channel as 0x04;
- When module A is the receiver, it can receive the data sent from all modules under channel 0x04, the purpose of listening is realized.

#### 5.5 Module Reset

- After the module is powered on, AUX will immediately output low level, perform hardware self-check, and set the working mode according to user parameters;
- During this process, AUX keeps low level, and AUX outputs high level after completion, and starts to work normally according
  to the working mode formed by M1 and M0; Therefore, the user needs to wait for the rising edge of AUX as the starting point for
  the module to work normally.

## 5.6 Detailed explanation of AUX

- AUX Pin can be used as indication for wireless TX &RX buffer and self-check.
- It can indicate whether there is data not transmitted via wireless way, or whether the received data has not been sent through UART, or whether the module is still in the process of self-check initialization.

#### 5.6.1 Indication of Serial port data output

• Used to wake up the external MCU from sleep;

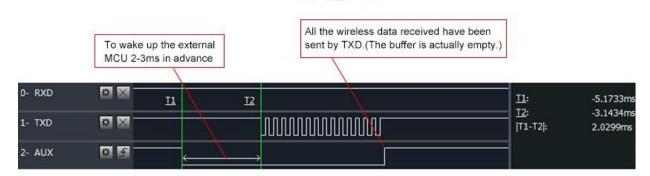

Timing Sequence Diagram of AUX when TXD pin transmits

#### 5.6.2 Indication of Wireless transmission

• Buffer empty: the data in the 1000-byte buffer in the module is written to the wireless chip (automatically sub-packaging); When AUX=1, if user continuously sends data less than 1000 bytes, it won't overflow;

When AUX=0, the buffer is not empty: It means data in the module's internal 1000-byte buffer has not been written to the wireless chip and has not been transmitted. At this time, the module may be waiting for the end of user input data (subject to timeout), or the module is going on with wireless sub-packet transmission.

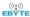

[Note]: When AUX=1, it does not mean that all serial port data of the module has been transmitted through wireless; It may be the case that the last data packet is being transmitted.

Subpackage transmitting: the last package of data have been written to the RFIC. When transmission is on, user can continue to input 1000 new bytes. (The buffer is actually empty.) 0- RXD # × T1: ### T2: ### 1- TXD |T1-T2|: ### 2- AUX 章 季

Timing Sequence Diagram of AUX when RXD pin receives

#### 5.6.3 The module is being configured

Only when resetting and exiting sleep mode;

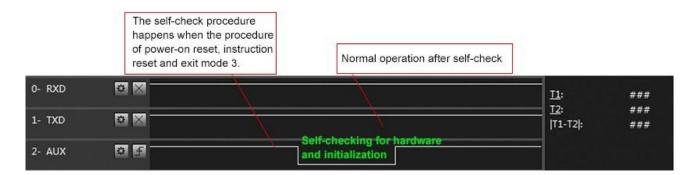

Timing Sequence Diagram of AUX when self-check

#### 5.6.4 Notes for AUX

| No. | Notes for AUX                                                                                                    |
|-----|----------------------------------------------------------------------------------------------------|
| 1   | For function 1 (5.6.1) & function 2 ( (5.6.2) mentioned above, the priority should be given to the one with low level output, which means as long as any output low level condition is met, AUX will output low level; Only when none of the output low level condition is met, AUX will outputs high level. |
| 2   | When AUX outputs low level, it means the module is busy & it won't conduct working mode checking.  Within 1ms since AUX outputs high level, the module working mode switch will be completed.                                                                                                    |
| 3   | After switching to new working mode, module will not work in the new mode immediately until AUX rising edge lasts for 2ms.  If AUX is always at high level, then the mode switch will take effect immediately;                                                                                               |
| 4   | When the user switches to other working modes from mode 3 (sleep mode) or it is still in reset process, the module will reset user parameters, during which AUX outputs low level.                                                                                                    |
| 5   | Due to the characteristics of the LoRa modulation method, the information transmission delay is much longer than FSK. To avoid communication abnormalities caused by data accumulation and data loss, customer is suggested not to transmit large amounts of data at low air data rate.                      |

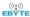

# 6. Working Mode

The module has four working modes, which are set by pins M1 and M0; details are shown in the following table:

| Mode (0-3)                 | M1  | M0 | Mode introduction                                                                                  | Remark                                                 |
|----------------------------|-----|----|----------------------------------------------------------------------------------------------------|--------------------------------------------------------|
| 0<br>Transmission<br>Mode  | 0   | 0  | UART and wireless channel are open, transparent transmission is on                                 | Support over-the-air configuration via special command |
| 1<br>WOR Mode              | 0   |    | Can be set as WOR Transmitter or WOR Receiver                                                      | Support wake up over the air                           |
| 2<br>Configuration<br>Mode | (1) | 0  | Users can access the registers through the serial port to control the working status of the module |                                                        |
| 3<br>Deep Sleep<br>Mode    | 1   | 1  | Module goes to sleep                                                                               | 33                                                     |

# 6.1 Precautions for mode switching

| No. | Remark                                                                                                    |
|-----|----------------------------------------------------------------------------------------------------|
| 1   | <ul> <li>Users can combine high and low levels with M1 and M0 to determine the module's working mode. Two GPIOs of the MCU can be used to control mode switching;</li> <li>After changing M1 and M0: If the module is idle, after 1ms, it can start working according to the new mode;</li> <li>If there is serial port data of the module not been transmitted through the wireless, the new working mode can be switched after the transmission is completed;</li> <li>If the module receives the wireless data and transmits the data through the serial port, it needs to finish transmission before switching to the new working mode;</li> <li>Therefore, mode switching can only be valid when AUX output is 1, otherwise it will delay switching</li> </ul>                   |
| 2   | <ul> <li>For example, users continuously inputs a large amount of data and simultaneously performs mode switching. At this time, the switching mode operation is invalid; the module will process all the user data before performing the new mode detection;</li> <li>Therefore, the general recommendation is to detect the output state of the AUX pin and switch mode after 2ms when AUX outputs high level.</li> </ul>                                                                                                    |
| 3   | <ul> <li>When the module is switched to sleep mode from other modes, if there is data not been processed yet, the module will process these data (including receiving and sending) before entering sleep mode. This feature can be used for fast sleep to save power;</li> <li>For example, the transmitter module works in mode 0, the user transmits the serial port data "12345". At the time, user does need to wait for the AUX pin to be idle (high level), user can directly switch the module to sleep mode and make user's main MCU immediately sleep, then the module will automatically transmit the user data through the wireless, and will enters sleep mode within 1ms automatically; This will saves MCU's working time and reduces its power consumption.</li> </ul> |
| 4   | <ul> <li>Similarly, any mode switching can use this feature. After the module processes the event in the current mode, it will automatically enter the new mode within 1ms; This saves the user's work of querying AUX and it achieves the purpose of fast switching;</li> <li>For example, switching from the transmit mode to the receive mode; the user MCU can also enter sleep before the mode switch, and use the external interrupt function to acquire the AUX change, thereby performing mode switching.</li> </ul>                                                                                                    |
| 5   | This operation mode is very flexible and efficient. It is designed according to the user's MCU's operation convenience, and it can reduce the workload of the entire system as much as possible, improving system efficiency, and reducing power consumption as well.                                                                                                    |

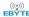

# 6.2 Normal mode (Mode 0)

| Туре         | When $M0 = 0$ , $M1 = 0$ , module works in Mode 0                                                                                              |
|--------------|----------------------------------------------------------------------------------------------------|
| Transmitting | Users can input data through the serial port and the module will start wireless transmission.                                                  |
| Receiving    | The module wireless receiving function is turned on, and after receiving the wireless data, it will be output through the serial port TXD pin. |

# 6.3 WOR mode (Mode 1)

| Туре         | When $M0 = 1$ , $M1 = 0$ , module works in Mode 1                                                                              |
|--------------|----------------------------------------------------------------------------------------------------|
| Transmitting | When defined as the transmitter, the wake-up code for a certain period of time will be automatically added before transmitting |
| Receiving    | Data can be received normally, and the receiving function is equivalent to that in mode 0                                      |

# 6.4 Configuration mode (Mode 2)

| type          | When M0 = 0, M1 = 1, the module works in mode 2                                                           |
|---------------|----------------------------------------------------------------------------------------------------|
| Transmitting  | Wireless transmission is turned off and it will be automatically turned on during wireless configuration. |
| Receiving     | Wireless reception is turned off and it will be automatically turned on during wireless configuration.    |
| Configuration | Users can access registers to configure module's working status                                           |

# 6.5 Deep sleep mode (Mode 3)

| Туре         | When $M0 = 1$ , $M1 = 1$ , module works in Mode 3                                                                                                    |
|--------------|----------------------------------------------------------------------------------------------------|
| Transmitting | Unable to transmit wireless data.                                                                                                    |
| Receiving    | Unable to receive wireless data.                                                                                                    |
| Note         | When entering other modes from sleep mode, the module will reconfigure parameters. During the configuration process, AUX stays in low level; After completion of configuration, AUX will output a high level, so user is recommended to detect the rising edge of AUX. |

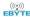

# 7. Register Read and Write Control

## 7.1 Command format

In configuration mode (mode 2: M0 = 0, M1 = 1), the list of supported commands are as follows (when setting, only 9600, 8N1 format is supported):

| No. | Command format                        | Detailed description                                                                                                    |
|-----|---------------------------------------|----------------------------------------------------------------------------------------------------|
|     | EB®®                                  | Command: C0+starting address+length+parameters Response: C1+starting address+length+parameters  E a la Conference Channel to be 0x/00                                                                                                    |
| 1   | Set register                          | E.g 1: Configure Channel to be 0x09 command starting address length parameter Send: C0 05 01 09 Return: C1 05 01 09  E.g 2: Configure module address (0x1234), network address (0x00), serial port (9600 8N1) and air data rate (2.4K).                                                                                                    |
|     | · · · · · · · · · · · · · · · · · · · | Send: C0 00 04 12 34 00 62<br>Return: C1 00 04 12 34 00 62                                                                                                    |
|     | EBYTE                                 | Command: C1+starting address+ length Response: C1+starting address+length+parameters  E.g 1: Read channel command starting address length parameter                                                                                                    |
| 2   | Read register                         | Send: C1 05 01 Returen: C1 05 01 09  E.g 2: Read module address, network address, serial port and air data rate. Send: C1 00 04 Return: C1 00 04 12 34 00 62                                                                                                    |
| 3   | Set temporary register                | Command: C2+starting address+length+parameters Response: C1+starting address+length+parameters  E.g 1: Configure Channel to be 0x09 command starting address length parameter  Send: C2 05 01 09  Return: C1 05 01 09                                                                                                    |
|     | (C))TE                                | E.g 2: Configure module address (0x1234), network address (0x00), serial port (9600 8N1) and air data rate (2.4K).  Send: C2 00 04 12 34 00 62  Return: C1 00 04 12 34 00 62                                                                                                    |
| 4   | Wireless<br>configuration             | Command: CF CF + normal command Respond: CF CF + normal respond  E.g 1: Configure Channel to be 0x09 by wireless configuration Command head command starting address length parameter Send: CF CF C0 05 01 09 Returen: CF CF C1 05 01 09  E.g 2: Configure module address (0x1234), network address (0x00), serial port (9600 8N1) and air data rate (2.4K) by wireless configuration. Send: CF CF C0 00 04 12 34 00 62 Return: CF CF C1 00 04 12 34 00 62 |

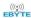

| 5 | Wrong format | Format error response FF FF FF |
|---|--------------|--------------------------------|
|---|--------------|--------------------------------|

# 7.2 E22-400/900T22S register description

| No.  | Read<br>or     | Name   |     |                   |         | Description                          | Remark                                                                                                    |     |   |   |   |
|------|----------------|--------|-----|-------------------|---------|--------------------------------------|----------------------------------------------------------------------------------------------------|-----|---|---|---|
|      | Write          |        |     |                   |         |                                      | William III I No. 1 I I I                                                                                                    |     |   |   |   |
| ООН  | Read/<br>Write | ADDH   | ADD | H (def            | ault 0) |                                      | High byte and low byte in the module address;<br>Note: When the module address is FFFF, it can be                                                          |     |   |   |   |
| 01H  | Read/<br>Write | ADDL   | ADD | L (defa           | ult 0)  | Ep Er                                | used as the broadcast and listening address, that is: the module will not perform address filtering.                                                       |     |   |   |   |
| 02Н  | Read/<br>Write | NETID  | NET | ID (def           | ault 0) | E CONTE CO                           | Network address, used to distinguish the network.  When two or more modules need to communicate with each other, their network address should be the same. |     |   |   |   |
|      |                | R      | 7   | 6                 | 5       | UART Serial port rate (bps)          | ® ®                                                                                                    |     |   |   |   |
|      |                | 3)     | 0   | 0                 | 0       | Serial port baud rate 1200           | For the two modules communicating with each                                                                                                    |     |   |   |   |
|      |                |        | 0   | 0                 | 1       | Serial port baud rate 2400           | other, their serial port baud rate can be different,                                                                                                    |     |   |   |   |
|      |                | 3      | 0   | 1                 | 0       | Serial port baud rate 4800           | and their serial parity bit can also be different.                                                                                                    |     |   |   |   |
|      |                | (8)    | 0   | 1                 | 1_8     | Serial port baud rate 9600 (default) | When transmitting large packets continuously, users need to consider the data blocking and possible data loss caused by the same baud rate.                |     |   |   |   |
|      |                | 11100  | 1   | 0                 | 0       | Serial port baud rate 19200          | It is generally recommended that both                                                                                                    |     |   |   |   |
|      |                | (1)    | 1   | 0                 | 1       | Serial port baud rate 38400          | communication parties have the same baud rate.                                                                                                    |     |   |   |   |
|      |                | 13     | 1   | 1                 | 0       | Serial port baud rate 57600          | EB.                                                                                                    |     |   |   |   |
|      |                |        | 1   | 1                 | 1       | Serial port baud rate 115200         |                                                                                                    |     |   |   |   |
|      |                | -7 ®   | 4   | 3                 | Serial  | port parity bit                      | 5 5                                                                                                    |     |   |   |   |
|      | Read/          | (CDECO | 0   | 0 0 8N1 (default) |         | (default)                            |                                                                                                    |     |   |   |   |
| 03Н  | Write          | REG0   | 0   | 1                 | 801     |                                      | The communication parties can have different                                                                                                    |     |   |   |   |
|      | 4              |        | 1   | 0                 | 8E1     | Er Er                                | serial parity bit.                                                                                                    |     |   |   |   |
|      |                |        | 8   | 1                 | 1       | 8N1                                  | (equal to 00)                                                                                                    | ® ® |   |   |   |
|      |                |        |     |                   |         |                                      |                                                                                                    |     | 2 | 1 | 0 |
|      |                | (6)    | 0   | 0                 | 0       | Air data rate 2.4K                   | TECTE                                                                                                    |     |   |   |   |
|      |                | -13    | 0   | 0                 | 1       | Air data rate 2.4K                   | The communication parties must have the same                                                                                                    |     |   |   |   |
|      |                |        | 0   | 1                 | 0       | Air data rate 2.4k (default)         | air data rate.                                                                                                    |     |   |   |   |
|      |                | 8      | 0   | 1                 | 1       | Air data rate 4.8k                   | The higher the air data rate is, the smaller the                                                                                                    |     |   |   |   |
|      |                |        | 1   | 0                 | 0       | Air data rate 9.6k                   | delay in response, and the shorter the transmission                                                                                                    |     |   |   |   |
|      |                |        | 1   | 0                 | 1       | Air data rate 19.2k                  | distance is.                                                                                                    |     |   |   |   |
|      |                |        | 1   | 1                 | 0       | Air data rate 38.4k                  | Eb                                                                                                    |     |   |   |   |
|      |                |        | 1   | 1                 | 1       | Air data rate 62.5k                  |                                                                                                    |     |   |   |   |
| 0 4H | Read/          | DEC1   | 7   | 6                 | Sub p   | packet setting                       | When the data sent is smaller than the sub packet                                                                                                    |     |   |   |   |
|      | Write          | REG1   | 0   | 0                 | 240 b   | ytes (default)                       | length, the serial output of the receiving end is an uninterrupted continuous output.                                                                      |     |   |   |   |

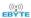

|       |       |      | 0         | 1              | 128 bytes                               | 7                                                                                                    |  |  |
|-------|-------|------|-----------|----------------|-----------------------------------------|----------------------------------------------------------------------------------------------------|--|--|
|       |       |      | 1         | 0              | 64 bytes                                | When the data sent is larger than the sub packet length, the serial port in receiving end willsub                                                                                                    |  |  |
|       |       |      | 1         | 1              | 32 bytes                                | packet the data and then output them.                                                                                                    |  |  |
|       |       | (70) | 5         | -              | environmental noise enable              | RSSI enable command (Sub packet setting                                                                                                    |  |  |
|       |       | 3)   |           |                |                                         | transmit power as default parameter                                                                                                    |  |  |
|       |       |      | 0         | Disab          | ole (default)                           | configuration mode): C0 04 01 20;                                                                                                    |  |  |
|       | •     | BY   |           | EB             |                                         | After enabling, the command C0 C1 C2 C3 can be sent in the normal mode(mode 0) or WOI transmission mode (transmitter in mode 1) to reather register;                                                                                                  |  |  |
|       |       | BYT  | 1         | Enabl          | de EBYTE                                | Register 0x00: current environmental noise RSSI Register 0x01: RSSI at Last Data Received (Current channel noise is: dBm = -(256 - RSSI)); Command format: C0 C1 C2 C3+star address+read length; Return: C1 + address + read length + read valivalue; |  |  |
|       |       |      |           | (6)            |                                         | For example: Send: C0 C1 C2 C3 00 01 Return: C1 00 01 RSSI (the address can onl start from 00)                                                                                                    |  |  |
|       |       |      | 4         | Softw          | vare mode switching                     | If you use Ebyte's host computer configuration                                                                                                    |  |  |
|       |       | 8    | 0         | Disab          | oled (default)                          | software, this bit will be turned off                                                                                                    |  |  |
|       |       |      |           | (%)            | TE WITE W                               | automatically. If you don't want to use the M0 M1 pins to switch working modes, you can                                                                                                    |  |  |
|       |       | B    |           |                |                                         | enable this function, and use specific serial port commands to switch modes.                                                                                                    |  |  |
|       |       | BYT  | 1         | Enabl          |                                         | Format: C0 C1 C2 C3 02 + working mode Send C0 C1 C2 C3 02 00 to switch to transpare transmission mode Send C0 C1 C2 C3 02 01 to switch to WOR mo                                                                                                    |  |  |
|       | <     | BYT  | E         | (Je            |                                         | Send C0 C1 C2 C3 02 02 to switch to configuration mode  Send C0 C1 C2 C3 02 03 to switch to sleep mode  Return: C1 C2 C3 02 + working mode  Note: After enabling this function, WOR mode                                                              |  |  |
|       |       | 8    |           |                |                                         | and sleep mode only support 9600 baud rate.                                                                                                    |  |  |
|       |       |      | 3         | 2              | Reserve                                 |                                                                                                    |  |  |
|       |       | (6)  | 1         | 0              | Transmitting power                      | There is a non-linear relationship between pow                                                                                                    |  |  |
|       |       | 3    | 0         | 0              | 22dBm (default)                         | and current. At the maximum power, the pow                                                                                                    |  |  |
|       | 1     |      | 0         | 1              | 17dBm                                   | supply efficiency is the highest;                                                                                                    |  |  |
|       |       | 8    |           | 0              | (R) (R)                                 | Current does not decrease in proportion to the                                                                                                    |  |  |
|       |       | (6)  | 1         | (1.0           | 13dBm                                   | decrease in power.                                                                                                    |  |  |
|       |       |      | 1<br>Char |                | 10dBm<br>ntrol (CH )                    |                                                                                                    |  |  |
|       |       | 3    |           |                | tively represent a total of 84 channels | 7                                                                                                    |  |  |
| OEn   | Read/ | DEC2 |           | Carried Street | to the 400Mhz frequency band)           | Actual frequency = 410.125MHz + CH * 1MHz                                                                                                    |  |  |
| 05H   | Write | REG2 | '         |                | tively represent a total of 81 channels | Actual frequency = 850.125MHz + CH * 1MHz                                                                                                    |  |  |
|       |       |      |           | •              | to the 900Mhz frequency band)           |                                                                                                    |  |  |
| 0.211 |       | DEC. | · · · ·   |                | ,                                       | 40 11 1 1 1 1 1 1 1                                                                                                    |  |  |
| 06Н   | Read/ | REG3 | 7         | Enab           | le RSSI bytes                           | After enabled, when the module receives the                                                                                                    |  |  |

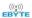

|         | Write    |           | 0     | Disab                     | led (de  | fault)                                                                                                | wireless data, it will follow an RSSI strength byte                                                                                                    |  |  |
|---------|----------|-----------|-------|---------------------------|----------|----------------------------------------------------------------------------------------------------|----------------------------------------------------------------------------------------------------|--|--|
|         |          |           | 1     | Enabl                     | e        |                                                                                                    | after output via the serial port TXD                                                                                                    |  |  |
|         |          |           | 6     | Trans                     | fer met  | thod                                                                                                  | During fixed-point transmission, the module will                                                                                                    |  |  |
|         |          |           | 0     | Trans                     | parent   | transmission (default)                                                                                | identify the first three bytes of serial port data as:<br>address high + address low + channel, and use                                                                                                    |  |  |
|         |          | 111000    | 1     | Fixed                     | point t  | transmission                                                                                          | them as wireless transmission targets.                                                                                                    |  |  |
|         |          | 5         | Repea | iter fun                  | action   | After the repeater function is enabled, if the target                                                 |                                                                                                    |  |  |
|         |          | -13       | 0     | Disab                     | le repe  | ater functionality (default)                                                                          | address is not the module itself, the module will start a forwarding;                                                                                                    |  |  |
|         |          | ((a)) (8) | 1     | Enabl                     | e repea  | ater function                                                                                         | In order to prevent data from being transmitted back, it is recommended to use it in conjunction with fixed-point mode; that is, the destination address and source address are different.                                              |  |  |
|         |          |           | 4     | LBT I                     | Enable   |                                                                                                    | When enabled, wireless data will be monitored                                                                                                    |  |  |
|         |          | -13       | 0     | Disab                     | led (de  | fault)                                                                                                | before transmission, which can avoid interference<br>to a certain extent, but may cause data delays;                                                                                                    |  |  |
|         |          | ((e))     | 1     | Enabl                     | e ®      |                                                                                                    | The maximum dwell time of LBT is 2 seconds. The wireless data will be transmitted forcibly after 2 seconds.                                                                                                    |  |  |
|         |          | 6         | 3     | WOR                       | mode     | transmission control                                                                                  | Below operation is valid for Mode 1 only;                                                                                                    |  |  |
|         |          | (B)       | 0     | Worki                     | ing in V | er (default) WOR listening mode, the listening own below (WOR period), which                          | In WOR receiving mode (as WOR receiver), the delay time after wake-up can be modified. The default time is 0;                                                                                                    |  |  |
|         |          |           |       | can sa                    | ive a lo | ot of power consumption.                                                                              | 1. To modify the delay time after wake-up, WOR receiver needs to send the command C0 09 02 03                                                                                                    |  |  |
|         | •        | BA        | 1     | The functi                | ons are  | nitter le receiving and transmitting turned on, and a wake-up code of time is added when transmitting | E8 in the configuration mode (C0 is writing command, 09 is the starting address of the register, 02 is the length, 03 E8 is the set delay, the maximum delay FFFF is 65535ms, if the delay is set to 0, the wake-up delay is turn off.) |  |  |
|         |          |           | 2     | 1                         |          | WOR avalations                                                                                        | 2. Data can be sent within the delay.                                                                                                    |  |  |
|         |          | EB.       | 2     | 1                         | 0        | WOR cycle time                                                                                        | Below description is valid for Mode 1 only;                                                                                                    |  |  |
|         |          |           | 0     | 0                         | 0        | 500ms                                                                                                 |                                                                                                    |  |  |
|         |          | 37        | 0     | 0                         | 1 8      | 1000ms                                                                                                | Cycle time $T = (1 + WOR) * 500ms$ , max.4000ms, min.500ms;                                                                                                    |  |  |
|         |          | ((()))    | 0     | 1                         | 0        | 1500ms                                                                                                |                                                                                                    |  |  |
|         |          | 34        | 0     | 1                         | 1        | 2000ms                                                                                                | The longer the cycle time T (WOR listening interval period), the lower the average power                                                                                                    |  |  |
|         | <b>*</b> |           | 1     | 0                         | 0        | 2500ms                                                                                                | consumption, but the greater the data delay.                                                                                                    |  |  |
|         |          | ®         | 1     | 0                         | 1        | 3000ms                                                                                                | Both the transmitter and the receiver must be set                                                                                                    |  |  |
|         |          | ((10))    | 1     | 1                         | 0        | 3500ms                                                                                                | as the same cycle time T (very important).                                                                                                    |  |  |
|         |          |           | 1     | (1                        | 1        | 4000ms                                                                                                | Write only, read returns 0;                                                                                                    |  |  |
| 07Н     | Write    | CRYPT_H   | High  | n byte of Key (default 0) |          |                                                                                                    | Used for encryption to avoid interception of                                                                                                    |  |  |
| 08Н     | Write    | CRYPT_L   | Low   | byte of                   | Key (    | default ()                                                                                            | wireless data in the air by similar modules;  The module will internally use these two bytes as a calculation factor to do a transform encryption processing for the wireless signal over the air.                                      |  |  |
| 80Н~86Н | Read     | PID       | Prod  | uct info                  | rmation  | n 7 bytes                                                                                             | Product information 7 bytes                                                                                                    |  |  |

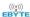

# 7.3 E22-230T22S register description

| No. | Read<br>or<br>Write | Name  |                   |        |                        | Description                           | Remark                                                                                                    |  |     |   |   |   |                    |                                              |
|-----|---------------------|-------|-------------------|--------|------------------------|---------------------------------------|----------------------------------------------------------------------------------------------------|--|-----|---|---|---|--------------------|----------------------------------------------|
| 00Н | Read/<br>Write      | ADDH  | AD                | DH (de | efault 0)              | EBY EB                                | High byte and low byte in the module address;<br>Note: When the module address is FFFF, it can be                                                          |  |     |   |   |   |                    |                                              |
| 01H | Read/<br>Write      | ADDL  | AD                | DL (de | efault 0)              | · · · · · · · · · · · · · · · · · · · | used as the broadcast and listening address, that is: the module will not perform address filtering.                                                       |  |     |   |   |   |                    |                                              |
| 02H | Read/<br>Write      | NETID | NE                | TID (d | efault 0               | EBYTE                                 | Network address, used to distinguish the network.  When two or more modules need to communicate with each other, their network address should be the same. |  |     |   |   |   |                    |                                              |
|     | ,                   | (10)  | 7                 | 6      | 5                      | UART Serial port rate (bps)           |                                                                                                    |  |     |   |   |   |                    |                                              |
|     |                     |       | 0                 | 0      | 0                      | Serial port baud rate 1200            | For the two modules communicating with each                                                                                                    |  |     |   |   |   |                    |                                              |
|     |                     | 13    | 0                 | 0      | 1                      | Serial port baud rate 2400            | other, their serial port baud rate can be different,                                                                                                    |  |     |   |   |   |                    |                                              |
|     |                     |       | 0                 | 1      | 0                      | Serial port baud rate 4800            | and their serial parity bit can also be different.                                                                                                    |  |     |   |   |   |                    |                                              |
|     | (                   |       | 0                 | 10     | 1                      | Serial port baud rate 9600 (default)  | When transmitting large packets continuously, users need to consider the data blocking and possible data loss caused by the same baud rate.                |  |     |   |   |   |                    |                                              |
|     |                     |       | 1                 | 0      | 0                      | Serial port baud rate 19200           | It is generally recommended that both                                                                                                    |  |     |   |   |   |                    |                                              |
|     |                     | REG0  | 1                 | 0      | 1                      | Serial port baud rate 38400           | communication parties have the same baud rate.                                                                                                    |  |     |   |   |   |                    |                                              |
|     |                     |       | 1                 | 1      | 0                      | Serial port baud rate 57600           | ® ®                                                                                                    |  |     |   |   |   |                    |                                              |
|     |                     |       | 1                 | 1      | 1                      | Serial port baud rate 115200          | 00 -                                                                                                    |  |     |   |   |   |                    |                                              |
|     | (                   |       | 4                 | 3      | Serial port parity bit |                                       | TE                                                                                                    |  |     |   |   |   |                    |                                              |
|     | Read/               |       | 0 0 8N1 (default) |        | (default)              | TI 1:00                               |                                                                                                    |  |     |   |   |   |                    |                                              |
| 03H | Write               |       | 0                 | 1      | 801                    |                                       | The communication parties can have different                                                                                                    |  |     |   |   |   |                    |                                              |
|     |                     |       | 1                 | 0      | 8E1                    | ®                                     | serial parity bit.                                                                                                    |  |     |   |   |   |                    |                                              |
|     | (                   |       | 1                 | (10    | 8N1                    | (equal to 00)                         |                                                                                                    |  |     |   |   |   |                    |                                              |
|     |                     |       | 2                 | 1      | 0                      | Wireless air data rate (bps)          |                                                                                                    |  |     |   |   |   |                    |                                              |
|     | F                   |       | 0                 | 0      | 0                      | Air data rate 2.4k                    | EB                                                                                                    |  |     |   |   |   |                    |                                              |
|     |                     |       |                   |        |                        |                                       |                                                                                                    |  | (R) | 0 | 0 | 1 | Air data rate 2.4k | The communication parties must have the same |
|     |                     | 3)    | 0                 | 1 .    | 0                      | Air data rate 2.4k                    | air data rate.                                                                                                    |  |     |   |   |   |                    |                                              |
|     | (                   | CHE   | 0                 | 1      | 1                      | Air data rate 2.4k (default)          | The higher the air data rate is, the smaller the                                                                                                    |  |     |   |   |   |                    |                                              |
|     |                     | 3     | 1                 | 0      | 0                      | Air data rate 4.8k                    | delay in response, and the shorter the transmission                                                                                                    |  |     |   |   |   |                    |                                              |
|     |                     |       | 1                 | 0      | 1                      | Air data rate 9.6k                    | distance is.                                                                                                    |  |     |   |   |   |                    |                                              |
|     |                     | 8     | 1                 | 1      | 03                     | Air data rate 15.6k                   | 8 8                                                                                                    |  |     |   |   |   |                    |                                              |
|     | 1                   | ((0)) | 1                 | 10     | 1                      | Air data rate 15.6k                   | Me (10)                                                                                                    |  |     |   |   |   |                    |                                              |
|     |                     |       | 7                 | 6      | Sub p                  | acket setting                         | When the data sent is smaller than the sub packet length, the serial output of the receiving end is an                                                     |  |     |   |   |   |                    |                                              |
|     |                     | 13    | 0                 | 0      | 240 bytes (default)    |                                       | uninterrupted continuous output.                                                                                                    |  |     |   |   |   |                    |                                              |
| 04H | Read/               | REG1  | 0                 | 1      | 128 b                  | ytes                                  | When the data sent is larger than the sub packet                                                                                                    |  |     |   |   |   |                    |                                              |
|     | Write               |       | 1                 | 0      | 64 by                  | tes                                   | length, the serial port in receiving end will sub                                                                                                    |  |     |   |   |   |                    |                                              |
|     |                     |       | 1                 | 1      | 32 by                  | tes                                   | packet the data and then output them.                                                                                                    |  |     |   |   |   |                    |                                              |

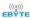

|     |                |          | 5 | RSSI  | environmental noise enable                             | RSSI enable command (Sub packet setting,                                                                                                    |  |  |  |
|-----|----------------|----------|---|-------|--------------------------------------------------------|----------------------------------------------------------------------------------------------------|--|--|--|
|     |                |          | 0 | Disab | oled (default)                                         | transmit power as default parameters, configuration mode): C0 04 01 20;                                                                                                    |  |  |  |
|     |                | BYTE     | 1 | Enab  | THE CONTE CO                                           | After enabling, the command C0 C1 C2 C3 can be sent in the normal mode(mode 0) or WOR transmission mode (trasmitter in mode 1) to read the register; Register 0x00: current environmental noise RSSI; Register 0x01: RSSI at Last Data Received (Current channel noise is: dBm = -(256 - RSSI)); Command format: C0 C1 C2 C3+start address+read length; Return: C1 + address + read length + read valid value; For example: Send: C0 C1 C2 C3 00 01 Return: C1 00 01 RSSI (the address can only start from 00) |  |  |  |
|     |                | 8        | 4 | Softw | vare mode switching                                    | If you use Ebyte's host computer configuration                                                                                                    |  |  |  |
|     | (              |          | 0 | Disab | oled (default)                                         | software, this bit will be turned off                                                                                                    |  |  |  |
|     |                |          |   |       |                                                        | automatically. If you don't want to use the M0                                                                                                    |  |  |  |
|     |                |          |   |       |                                                        | M1 pins to switch working modes, you can                                                                                                    |  |  |  |
|     |                | 8        |   |       |                                                        | enable this function, and use specific serial port commands to switch modes.  Format: C0 C1 C2 C3 02 + working mode  Send C0 C1 C2 C3 02 00 to switch to transparent transmission mode  Send C0 C1 C2 C3 02 01 to switch to WOR mode.                                                                                                    |  |  |  |
|     |                |          |   |       |                                                        |                                                                                                    |  |  |  |
|     | (              |          | P | (6.   |                                                        |                                                                                                    |  |  |  |
|     |                | 3        |   | -3    |                                                        |                                                                                                    |  |  |  |
|     | 1              |          | 1 | Enab  | le                                                     |                                                                                                    |  |  |  |
|     |                | <b>®</b> |   |       |                                                        | Send C0 C1 C2 C3 02 01 to switch to WOR mode Send C0 C1 C2 C3 02 02 to switch to configuration mode  Send C0 C1 C2 C3 02 03 to switch to clean mode                                                                                                    |  |  |  |
|     |                | ((0))    |   | 11(0  |                                                        |                                                                                                    |  |  |  |
|     | \              |          |   |       |                                                        |                                                                                                    |  |  |  |
|     |                | 13       |   |       |                                                        | Send C0 C1 C2 C3 02 03 to switch to sleep mode                                                                                                    |  |  |  |
|     |                |          |   |       |                                                        | Return: C1 C2 C3 02 + working mode                                                                                                    |  |  |  |
|     |                | - 1 (B)  |   |       |                                                        | Note: After enabling this function, WOR mode                                                                                                    |  |  |  |
|     | (              |          | 2 | 2     |                                                        | and sleep mode only support 9600 baud rate.                                                                                                    |  |  |  |
|     |                |          | 3 | 2     | Reserve                                                | 71                                                                                                    |  |  |  |
|     | 1              |          | 1 | 0     | Transmitting power                                     | There is a non-linear relationship between power and current. At the maximum power, the power                                                                                                    |  |  |  |
|     |                | (R)      | 0 | 0     | 22dBm (default)                                        | supply efficiency is the highest;                                                                                                    |  |  |  |
|     |                | 3) 4     | 0 | 1     | 17dBm                                                  | Current does not decrease in proportion to the                                                                                                    |  |  |  |
|     | (              |          | 1 | 0     | 13dBm                                                  | decrease in power.                                                                                                    |  |  |  |
|     | B ***          |          | 1 | 1     | 10dBm                                                  |                                                                                                    |  |  |  |
| 05H | Read/<br>Write | REG2     |   |       | Control (CH) ectively represent a total of 65 channels | Actual frequency = 220.125MHz + CH<br>*0.25MHz                                                                                                    |  |  |  |
|     |                | 3)       | 7 | Enab  | le RSSI bytes                                          | After enabled, when the module receives the                                                                                                    |  |  |  |
|     | (              | COLLE    | 0 | Disab | ble (default)                                          | wireless data, it will follow an RSSI strength byte                                                                                                    |  |  |  |
|     | D 1/           |          | 1 | Enab  | le                                                     | after output via the serial port TXD                                                                                                    |  |  |  |
| 06H | Read/          | REG3     | 6 | Trans | smission mode                                          | During fixed-point transmission, the module will                                                                                                    |  |  |  |
|     | Write          |          | 0 | Trans | sparent transmission mode (default)                    | identify the first three bytes of serial port data as:<br>address high + address low + channel, and use                                                                                                    |  |  |  |
|     |                |          | 1 | Fixed | l point transmission mode                              | them as wireless transmission targets.                                                                                                    |  |  |  |
|     |                |          | 5 | Repe  | ater function                                          | After the repeater function is enabled, if the target                                                                                                    |  |  |  |

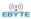

|         |       |            | 0   | Disab   | le relay            | functionality (default)                                                                              | address is not the module itself, the module will start a forwarding;                                                                                                    |  |  |
|---------|-------|------------|-----|---------|---------------------|----------------------------------------------------------------------------------------------------|----------------------------------------------------------------------------------------------------|--|--|
|         |       | (8)        | 1   | Enabl   | e relay             | function                                                                                             | In order to prevent data from being transmitted back, it is recommended to use it in conjunction with fixed-point mode; that is, the destination address and source address are different.                                                                                             |  |  |
|         |       |            | 4   | LBT e   | enable              |                                                                                                    | When enabled, wireless data will be monitored before transmission, which can avoid interference                                                                                                    |  |  |
|         | 1     |            | 0   | Disab   | led (de             | fault)                                                                                               | to a certain extent, but may cause data delays;                                                                                                    |  |  |
|         | 4     | <b>B</b> * | 1   | Enabl   | e<br>®              |                                                                                                    | The maximum dwell time of LBT is 2 seconds. The wireless data will be transmitted forcibly after 2 seconds.                                                                                                    |  |  |
|         |       |            | 3   | WOR     | mode                | transmission control                                                                                 | Below operation is valid for Mode 1 only;                                                                                                    |  |  |
|         | *     | BYTE       | 0   | Worki   | ng in V<br>I is sho | er (default)  WOR listening mode, the listening wn below (WOR period), which t of power consumption. | In WOR receiving mode (as WOR receiver), the delay time after wake-up can be modified. The default time is 0;  1. To modify the delay time after wake-up, WOR                                                                                                    |  |  |
|         | ( E   | EBYTE      |     |         | transm<br>modu      |                                                                                                    | receiver needs to send the command C0 09 02 03 E8 in the configuration mode (C0 is writing command, 09 is the starting address of the register, 02 is the length, 03 E8 is the set delay, the maximum delay FFFF is 65535ms, if the delay is set to 0, the wake-up delay is turn off.) |  |  |
|         |       |            | 2   | 1       | 0                   | WOR cycle time                                                                                       | 2. Data can be sent within the delay.                                                                                                    |  |  |
|         | \     |            | 0   | 0       | 0                   | 500ms                                                                                                | Below description is valid for Mode 1 only;                                                                                                    |  |  |
|         |       | 13         | 0   | 0       | 1                   | 1000ms                                                                                               | 6.6                                                                                                    |  |  |
|         |       |            | 0   | 1       | 0 3                 | 1500ms                                                                                               | Cycle time T = (1 + WOR) * 500ms,<br>max.4000ms, min.500ms;                                                                                                    |  |  |
|         |       | 5)         | 0   | 1       | 1                   | 2000ms                                                                                               | The longer the cycle time T (WOR listening                                                                                                    |  |  |
|         |       | CHE        | 1   | 0       | 0                   | 2500ms                                                                                               | interval period), the lower the average power                                                                                                    |  |  |
|         |       | 13         | 1   | 0       | 1                   | 3000ms                                                                                               | consumption, but the greater the data delay.                                                                                                    |  |  |
|         | 1     |            | 1   | 1       | 0                   | 3500ms                                                                                               | Both the transmitter and the receiver must be set                                                                                                    |  |  |
|         |       | ©          | 1   | 1       | 1                   | 4000ms                                                                                               | as the same cycle time T (very important).                                                                                                    |  |  |
| 07H     | Write | CRYPT_H    | Hig | gh byte | of Key              | (default 0)                                                                                          | Write only, read returns 0;                                                                                                    |  |  |
| 08Н     | Write | CRYPT_L    |     |         |                     | (default 0)                                                                                          | Used for encryption to avoid interception of wireless data in the air by similar modules;  The module will internally use these two bytes as a calculation factor to do a transform encryption processing for the wireless signal over the air.                                        |  |  |
| 80H~86H | Read  | PID        | Pro | duct in | formati             | on 7 bytes                                                                                           | Product information 7 bytes                                                                                                    |  |  |

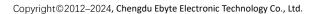

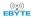

## 7.4 Factory default parameters

| model       | E          | E22-230T22S factory default parameter values: C0 00 09 00 00 063 00 28 03 00 00 E22-400T22S factory default parameter value: C0 00 09 00 00 062 00 17 03 00 00 E22-900T22S factory default parameter value: C0 00 09 00 00 06 20 12 03 00 00 |         |               |           |               |                   |  |  |  |  |  |  |
|-------------|------------|----------------------------------------------------------------------------------------------------|---------|---------------|-----------|---------------|-------------------|--|--|--|--|--|--|
| Model No    | Frequency  | Address                                                                                                    | Channel | Air data rate | Baud rate | Parity format | Transmit<br>Power |  |  |  |  |  |  |
| E22-230T22S | 230.125MHz | 0x0000                                                                                                    | 0x28    | 2.4kbps       | 9600      | 8N1           | 22dbm             |  |  |  |  |  |  |
| E22-400T22S | 433.125MHz | 0x0000                                                                                                    | 0x17    | 2.4kbps       | 9600      | 8N1           | 22dbm             |  |  |  |  |  |  |
| E22-900T22S | 868.125MHz | 0x0000                                                                                                    | 0x12    | 2.4kbps       | 9600      | 8N1           | 22dbm             |  |  |  |  |  |  |

## 8. AT command

- Parameter configuration or query using AT commands needs to be done in configuration mode;
- AT commands are used in configuration mode. AT commands are divided into three categories: command commands, setting commands and query commands;
- Users can query the AT command set supported by the module through "AT+HELP=?". The baud rate used by the AT command is 9600 8N0;
- When the input parameters exceed the range, they will be restricted. Please do not let the parameters exceed the range to avoid unknown situations.

## 8.1 AT command list

| Command Commands                      | Description             | Example    | Example description     |
|---------------------------------------|-------------------------|------------|-------------------------|
| AT+IAP (use with caution,             | F. F.                   |            |                         |
| please see <u>8.3 Precautions for</u> | Entan IAD yn anada mada | ATLIAD     | Entan IAD yn anada mada |
| Serial Port Firmware Upgrade          | Enter IAP upgrade mode  | AT+IAP     | Enter IAP upgrade mode  |
| in this article for details)          | CALL CO                 | AL CAL     |                         |
| AT+RESET                              | Device restart          | AT+RESET   | Device restart          |
| AT+DEFAULT                            | Restore configuration   | AT+DEFAULT | Restore configuration   |
| 8                                     | parameters to default   | 8 8        | parameters to default   |
|                                       | and the device restarts | TE COLE    | and the device restarts |

| Setting Commands    | Description              | Example     | Example description              |
|---------------------|--------------------------|-------------|----------------------------------|
| AT+UART=baud,parity | Set baud rate and parity | AT+UART=3,0 | Set the baud rate to 9600, 8N0   |
| AT+RATE=rate        | Set air data rate        | AT+RATE=7   | Set air data rate to 62.5K/15.6K |
| AT+PACKET=packet    | Set packet length        | AT+PACKET=0 | Set the packet size to 240 bytes |

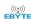

| AT+WOR=role                                       | Set WOR role                               | AT+WOR=0                                                                | Set to WOR reception                                                                                |
|---------------------------------------------------|--------------------------------------------|-------------------------------------------------------------------------|----------------------------------------------------------------------------------------------------|
| AT+POWER=power Set transmit power                 |                                            | AT+POWER=0                                                              | Set the transmit power to 22dBm                                                                     |
| AT+TRANS=mode                                     | Set transmission mode                      | AT+TRANS=1                                                              | Set to fixed point transmission mode                                                                |
| AT+ROUTER=router                                  | Set repeater mode                          | AT+ROUTER=1                                                             | Set to repeater mode                                                                                |
| AT+LBT=lbt Set Listen Before Talk function switch |                                            | AT+LBT=1 Setting is enabled, please to Section 7.2 LBT Enabled details. |                                                                                                    |
| AT+ERSSI=erssi                                    | Set the environmental noise<br>RSSI switch | AT+ERSSI=1                                                              | The setting is enabled. For details, please refer to Section 7.2 RSSI environmental Noise Function. |
| AT+DRSSI=data_rssi                                | Set the receive data RSSI switch           | AT+DRSSI=1                                                              | Receive data RSSI function is turned on                                                             |
| AT+ADDR=addr                                      | Set module address                         | AT+ADDR=1234                                                            | Set the module address to 1234                                                                      |
| AT+CHANNEL=channel                                | Set module working channel                 | AT+CHANNEL=23                                                           | Set frequency to 433.125M                                                                           |
| AT+NETID=netid                                    | Set network ID                             | AT+NETID=2                                                              | Set network ID to 2                                                                                 |
| AT+KEY=key                                        | Set module key                             | AT+KEY=1234                                                             | Set the module key to 1234                                                                          |
| AT+DELAY=delay Set WOR delay sleep time           |                                            | AT+DELAY=1000 Set the WOR delay sle to 1000ms                           |                                                                                                    |
| AT+SWITCH=switch                                  | Setting software mode switch               | AT+SWITCH=1                                                             | Enable settings in configuration mode to allow software switching                                   |
| AT+MODE=mode                                      | Switch working mode                        | AT+MODE=0                                                               | Switch to transparent transmission mode                                                             |

| Query Commands | Description                  | Return example            | Example description                |
|----------------|------------------------------|---------------------------|------------------------------------|
| AT+HELP=?      | Query AT command table       | 1 81                      | Return to AT command list          |
| AT+DEVTYPE=?   | Query module model           | DEVTYPE=E22<br>-400T22S/D | Return module model                |
| AT+FWCODE=?    | Query firmware code          | FWCODE=7432-0-10          | Return firmware version            |
| AT+UART=?      | Query baud rate and checksum | AT+UART=3,0               | Return baud rate 9600,<br>8N1      |
| AT+RATE=?      | Query air speed              | AT+RATE=7                 | Return air rate is 62.5K/<br>15.6K |
| AT+PACKET=?    | Query packet length          | AT+PACKET=0               | The returned packet is 240 bytes   |
| AT+WOR=?       | Query WOR roles and cycles   | AT+WOR=0                  | Return as WOR receiver             |
| AT+POWER=?     | Query transmit power         | AT+POWER=0                | The return transmit power is 22dBm |

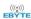

| AT+TRANS=?   | Query sending mode                                           | AT+TRANS=1                                         | Return to fixed point mode                        |
|--------------|--------------------------------------------------------------|----------------------------------------------------|---------------------------------------------------|
| AT+ROUTER=?  | Query relay mode                                             | AT+ROUTER=1                                        | Return to relay mode                              |
| AT+LBT=?     | Query the Listen Before Talk function switch                 | AT+LBT=1                                           | Return LBT switch status                          |
| AT+ERSSI=?   | Query the environmental noise RSSI switch                    | AT+ERSSI=1                                         | Return to environmental noise switch status       |
| AT+DRSSI=?   | Query RSSI output                                            | AT+DRSSI=1                                         | Return channel RSSI function is enabled           |
| AT+ADDR=?    | Query module address                                         | AT+ADDR=1234                                       | The return module address is 1234                 |
| AT+CHANNEL=? | Query module working channel                                 | AT+CHANNEL=23                                      | The return frequency is 433.125M                  |
| AT+NETID=?   | Query network ID                                             | AT+NETID=2                                         | Return network ID is 2                            |
| AT+KEY=?     | Query module key                                             | Reading is not supported (security considerations) | Return ERR                                        |
| AT+DELAY=?   | Query WOR delayed sleep time                                 | AT+DELAY=1000                                      | Return to WOR delayed sleep time is 1000ms        |
| AT+SWITCH=?  | Query software switching mode switch                         | AT+SWITCH=0                                        | Software switching mode is off                    |
| AT+MODE=?    | Query the current working mode (can be queried in all modes) | AT+MODE=0                                          | Returns the current transparent transmission mode |

# 8.2 AT parameter analysis

When the serial port receives the correct command, the serial port will return "command=OK", otherwise it will return "=ERR"

| Command parameters                                                                          | Parameter meaning                                                         |  |  |
|---------------------------------------------------------------------------------------------|---------------------------------------------------------------------------|--|--|
| Baud ( serial port baud rate )                                                              | 0:1200 1:2400 2:4800 3:9600<br>4:19200 5:38400 6:57600 7:115200           |  |  |
| Parity ( serial port parity bit )                                                           | 0:8N1 1:8O1 2:8E1 3:8N1                                                   |  |  |
| Rate (over-the-air data rate) Applicable to 400MHz frequency band and 900MHz frequency band | 0:2.4K 1:2.4K 2:2.4K 3:4.8K<br>4:9.6K 5:19.2K 6:38.4K 7:62.5K             |  |  |
| Rate (over-the-air data rate) Applicable to 230MHz frequency band                           | 0:2.4K 1:2.4K 2:2.4K 3:2.4K<br>4:4.8K 5: 9.6K 6:15.6K 7:15.6K             |  |  |
| Packet (packet length)                                                                      | 0: 240 1: 128 2:64 3:32                                                   |  |  |
| Role (WOR role)                                                                             | 0: Receiving 1: Transmitting                                              |  |  |
| Period (WOR period)                                                                         | 0:500ms 1:1000ms 2:1500ms 3:2000ms<br>4:2500ms 5:3000ms 6:3500ms 7:4000ms |  |  |
| Power (transmission power) Note 1                                                           | 0:22dBm 1:20dBm 2:17dBm 3:14dBm                                           |  |  |
| Mode (transmission mode)                                                                    | 0: transparent 1: fixed point                                             |  |  |
| Router (repeater mode)                                                                      | 0: Close 1: Open                                                          |  |  |

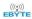

| LBT(listen before talk)   | 0: Close 1: Open                 |  |
|---------------------------|----------------------------------|--|
| Erssi (environment RSSI)  | 0: Close 1: Open                 |  |
| Data_rssi (data RSSI)     | 0: Close 1: Open                 |  |
| Addr (module address)     | Module address 0~65535 (decimal) |  |
| Channel (module channel)  | Module channel 0~83 (decimal)    |  |
| Netid (Network ID)        | Module network 0~255 (decimal)   |  |
| Key _                     | Module key 0~65535 (decimal)     |  |
| Delay (WOR delayed sleep) | Delayed sleep 0~65535 (decimal)  |  |

Note 1: Modules with different powers have different settings. You can check the transmission power in Section 7.2 of the manual.

## 8.3 Notes for upgrading firmware via serial port

If the customer needs to upgrade the firmware, they need to find the corresponding BIN file provided by the official, and then use the officially provided host computer to upgrade the firmware. Generally, when users do not need to upgrade the firmware, please do not use the "AT+IAP" command.

The pins necessary for the upgrade must be lead out (M1, M0, AUX, TXD, RXD, VCC, GND), and then send the "AT+IAP" command in the configuration mode to enter the upgrade mode. If you need to exit the IAP upgrade mode, you need to keep Power on and wait 60 seconds, the program will automatically exit, otherwise it will enter the upgrade mode indefinitely even if it is restarted.

After entering the upgrade mode, the baud rate will automatically switch to 115200 until it automatically exits, during which there will be log output.

## 9. Repeater networking mode

| No. | Repeater mode description                                                                                                    |
|-----|----------------------------------------------------------------------------------------------------|
| 1   | User need to set the repeater function in configuration mode. After setting, switch module to the normal mode. Then the repeater starts working.                                                                                                    |
| 2   | In the repeater mode, ADDH/ADDL is no longer used as the module address, it is used as a NETID to pair and forwarding. If the repeater receive the data from a network, then it will forward the data to the other network.  The network ID of the repeater itself is invalid in this case. (See below examples) |
| 3   | The repeater module cannot transmit and receive data, and cannot perform low-power operation.                                                                                                    |
| 4   | When module enters the other modes from mode 3 (sleep mode) or during the reset process, it will reset the user parameters. During this period, AUX outputs low level.                                                                                                    |

#### Repeater networking rules:

- 1. Forwarding rules: the repeater can forward data in both directions between two NETIDs.
- 2. In repeater mode, ADDH\ADDL is no longer used as the module address. It is used as a NETID to pair and forwarding.

As shown in the figure:

1 Primary repeater

"Node 1" NETID is 08.

"Node 2" NETID is 33.

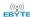

ADDH\ADDL of Repeater 1 are 08, 33 respectively.

So the data sent by node 1 (08) can be forwarded to node 2 (33)

Meanwhile, node 1 and node 2 have the same address, so the data transmitted by node 1 can be received by node 2.

#### 2 Secondary repeater

ADDH\ADDL of Repeater 2 are 33, 05 respectively.

Therefore, Repeater 2 can forward the data of Repeater 1 to the network NETID: 05.

Thus node 3 and node 4 can receive the data from node . Node 4 outputs data normally, but no ourput from Node3 because Node 3 has a different address from Node 1.

#### 3 Two-way repeater

As shown in below:

The data sent by Node 1 can be received by Node 2 and Node 4;

The data sent by by Node 2 and Node 4 can also be received by Node 1.

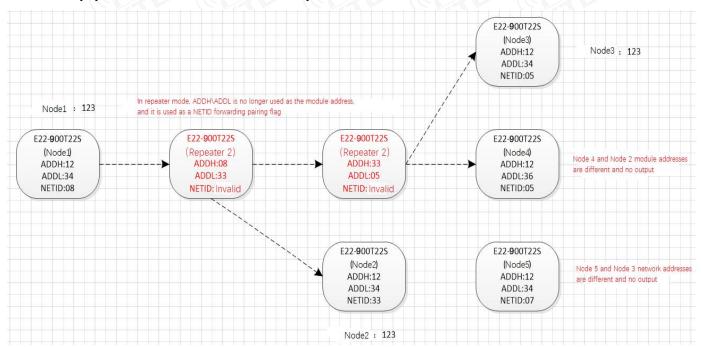

# 10. Configuration instructions on computer

• The following figure is the display interface of E22-900T30D configuration on computer. User can switch to the command mode through M0, M1, and quickly configure and read the parameters on computer.

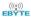

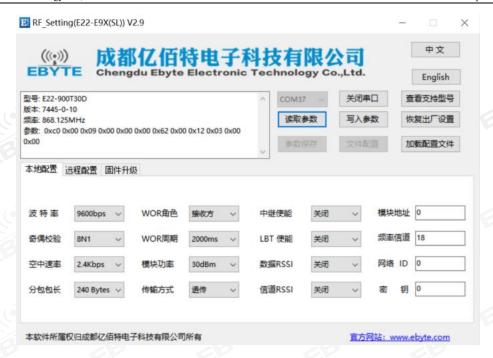

• In the configuration software on computer, the module address, frequency channel, network ID, and key are all in decimal display mode; The range of values of each parameter is:

Network address: 0~65535

Frequency channel: 0~80

Network ID: 0~255

Key:  $0\sim65535$ 

- When user configures the repeater mode using the host computer, one point much be paid attention to: In the configuration software, each parameter is in decimal, so the module address and network ID need to be converted when set it.
- For example, in the configure software, if the network ID of Transmitter A is input 02, and the network ID of Receiver B is input 10, then the module address of Repeater R should be set as 522. (The address of Repeater R is 0X020A in hex, and it need to be converted to decimal.)

## 11. Hardware Design

- It is recommended to use a DC regulated power supply to power the module. The power supply ripple coefficient should be as small as possible, and the module must be reliably grounded;
- Please pay attention to the correct connection of the positive and negative poles of the power supply. Reverse connection may cause permanent damage to the module;
- Please check the power supply to ensure that it is within the recommended power supply voltage. If it exceeds the maximum value, it will cause permanent damage to the module;
- Please check the stability of the power supply. The voltage cannot fluctuate greatly and frequently;
- When designing the power supply circuit for the module, it is often recommended to reserve more than 30% margin, so that the whole machine can work stably for a long time;
- The module should be kept as far away as possible from power supplies, transformers, high-frequency wiring and other parts with high electromagnetic interference;
- High-frequency digital wiring, high-frequency analog wiring, and power wiring must avoid the bottom of the module. If it is

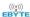

- really necessary to pass under the module, assume that the module is welded on the Top Layer, and ground copper is laid on the Top Layer of the module contact part (all copper is laid and Good grounding), must be close to the digital part of the module and routed on the Bottom Layer;
- Assuming that the module is welded or placed on the Top Layer, it is also wrong to route traces randomly on the Bottom Layer
  or other layers, which will affect the module's spurious and receiving sensitivity to varying degrees;
- Assuming that there are devices with large electromagnetic interference around the module, which will also greatly affect the
  performance of the module, it is recommended to stay away from the module according to the intensity of the interference. If the
  situation allows, appropriate isolation and shielding can be done;
- Assuming that there are traces with large electromagnetic interference around the module (high-frequency digital,
  high-frequency analog, power traces), it will also greatly affect the performance of the module. It is recommended to stay away
  from the module according to the intensity of the interference. If the situation allows, you can make appropriate adjustments.
  isolation and shielding;
- If the communication line uses 5V level, a 1k-5.1k resistor must be connected in series (not recommended, there is still a risk of damage);
- Try to stay away from some TTL protocols whose physical layer is also 2.4GHz, such as USB3.0;
- The antenna installation structure has a great impact on module performance. Make sure the antenna is exposed and preferably vertically upward;
- When the module is installed inside the case, you can use a high-quality antenna extension cable to extend the antenna to the outside of the case;
- The antenna must not be installed inside a metal shell, as this will greatly reduce the transmission distance.

## 12. Frequently Asked Questions

#### 12.1 Transmission distance is short

- When there are straight-line communication obstacles, the communication distance will be correspondingly attenuated;
- Temperature, humidity, and co-channel interference will cause the communication packet loss rate to increase;
- The ground absorbs and reflects radio waves, and the test effect is poor when close to the ground;
- Seawater has a strong ability to absorb radio waves, so the seaside test results are poor;
- If there are metal objects near the antenna, or if it is placed in a metal case, the signal attenuation will be very serious;
- The power register setting is wrong and the air rate is set too high (the higher the air rate, the closer the distance);
- The low voltage of the power supply at room temperature is lower than the recommended value. The lower the voltage, the smaller the power generated;
- There is a poor match between the antenna and the module or there is a problem with the quality of the antenna itself.

## 12.2 Modules are easily damaged

• Please check the power supply to ensure that it is within the recommended power supply voltage. If it exceeds the maximum value, it will cause permanent damage to the module;

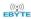

- Please check the stability of the power supply. The voltage cannot fluctuate greatly and frequently;
- Please ensure anti-static operation during installation and use, as high-frequency devices are sensitive to static electricity;
- Please ensure that the humidity during installation and use should not be too high, as some components are humidity-sensitive devices:
- If there are no special needs, it is not recommended to use it at too high or too low temperature.

## 12.3 BER(Bit Error Rate) is high

- If there is co-channel signal interference nearby, stay away from the interference source or modify the frequency or channel to avoid interference;
- Unsatisfactory power supply may also cause garbled code, so be sure to ensure the reliability of the power supply;
- Poor quality or too long extension cords and feeders can also cause a high bit error rate.

# 13. Welding Operation Guidance

## 13.1 Reflow soldering temperature

| Reflow soldering curve characteristics             |                                                                                | Lead process assembly                                                                            | Lead-free process assembly                                                                       |  |
|----------------------------------------------------|--------------------------------------------------------------------------------|--------------------------------------------------------------------------------------------------|--------------------------------------------------------------------------------------------------|--|
| D 1                                                | Minimum temperature ( Tsmin )                                                  | 100°C                                                                                            | 150°C                                                                                            |  |
| Preheat /keep warm                                 | Maximum temperature (Tsmax)                                                    | 150°C                                                                                            | 200°C                                                                                            |  |
|                                                    | Time (Tsmin ~Tsmin )                                                           | 60-120 seconds                                                                                   | 60-120 seconds                                                                                   |  |
| Tempera                                            | ature rise slope (T <sub>L</sub> ~Tp)                                          | 3°C/second, maximum                                                                              | 3°C/second, maximum                                                                              |  |
| Liqui                                              | dus temperature ( T <sub>L</sub> )                                             | 183°C                                                                                            | 217°C                                                                                            |  |
| Holding time above TL  Package peak temperature Tp |                                                                                | 60~ 90 seconds                                                                                   | ⊚ 60~ 90 seconds                                                                                 |  |
|                                                    |                                                                                | Users should not exceed the temperature indicated on the product's "Moisture Sensitivity" label. | Users should not exceed the temperature indicated on the product's "Moisture Sensitivity" label. |  |
| , -                                                | o) within 5°C of the specified<br>on temperature (Tc), see the<br>figure below | 20 seconds                                                                                       | 30 seconds                                                                                       |  |
| Coc                                                | oling slope (Tp ~TL)                                                           | 6°C/second, maximum                                                                              | 6°C/second, maximum                                                                              |  |
| Time from room temperature to peak temperature     |                                                                                | 6 minutes, maximum                                                                               | 8 minutes, maximum                                                                               |  |

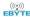

# 13.2 Reflow soldering curve

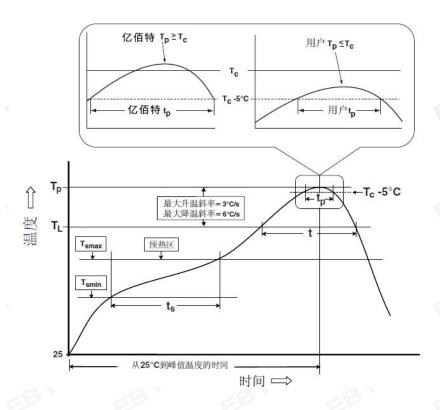

# 14. Related Models

| Product number | carrier<br>frequency<br>Hz | Transmit<br>power<br>dBm | Tested<br>distance<br>km | Package<br>form | Product<br>Size<br>mm | Communication<br>Interface |
|----------------|----------------------------|--------------------------|--------------------------|-----------------|-----------------------|----------------------------|
| E22-230T22S    | 230M                       | 22                       | 5                        | SMD             | 16*26                 | TTL                        |
| E22-230T30S    | 230M                       | 30                       | 10                       | SMD             | 20*40.5               | TTL                        |
| E22-400T22S    | 433/470M                   | 22                       | 5                        | SMD             | 16*26                 | TTL                        |
| E22-400T30S    | 433/470M                   | 30                       | 10                       | SMD             | 20*40.5               | TTL                        |
| E22-900T22S    | 868/915M                   | 22                       | 5                        | SMD             | 16*26                 | TTL                        |
| E22-900T30S    | 868/915M                   | 30                       | 10                       | SMD             | 20*40.5               | TTL                        |
| E22-400M22S    | 433/470M                   | © 22                     | 7 ®                      | SMD             | 14*20                 | SPI                        |
| E22-400M30S    | 433/470M                   | 30                       | 12                       | SMD             | 24*38.5               | SPI                        |
| E22-900M22S    | 868/915M                   | 22                       | 7                        | SMD             | 14*20                 | SPI                        |
| E22-900M30S    | 868/915M                   | 30                       | 12                       | SMD             | 24*38.5               | SPI                        |

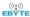

#### 15. Antenna Guide

#### 15.1 Antenna recommendations

Antennas play an important role in the communication process. Often poor-quality antennas will have a great impact on the communication system. Therefore, our company recommends some antennas as antennas that support our wireless modules and have excellent performance and reasonable prices.

| Product number | type           | frequen<br>cy band<br>Hz | interface | Gain<br>dBi | high<br>mm | feeder<br>cm   | Features                                    |
|----------------|----------------|--------------------------|-----------|-------------|------------|----------------|---------------------------------------------|
| TX433-NP-4310  | FPC antenna    | 433M                     | welding   | 2.0         | 43.8*9.5   | -              | Embedded FPC antenna                        |
| TX433-JZ-5     | Rubber antenna | 433M                     | SMA-J     | 2.0         | 52         | -              | Short straight &omnidirectional             |
| TX433-JZG-6    | Rubber antenna | 433M                     | SMA-J     | 2.5         | 62         | ® <del>-</del> | Short straight &omnidirectional             |
| TX433-JW-5     | Rubber antenna | 433M                     | SMA-J     | 2.0         | 50         |                | Flexible & omnidirectional                  |
| TX433-JWG-7    | Rubber antenna | 433M                     | SMA-J     | 2.5         | 75         | -              | Flexible & omnidirectional                  |
| TX433-JK-11    | Rubber antenna | 433M                     | SMA-J     | 2.5         | 110        | -              | Flexible & omnidirectional                  |
| TX433-JK-20    | Rubber antenna | 433M                     | SMA-J     | 3.0         | 210        | ® -            | Flexible & omnidirectional                  |
| TX433-XPL-100  | Sucker antenna | 433M                     | SMA-J     | 3.5         | 185        | 100            | Small sucker antenna, cost-effictive        |
| TX433-XP-200   | Sucker antenna | 433M                     | SMA-J     | 4.0         | 190        | 200            | Medium sucker antenna,low power comsumption |
| TX433-XPH-300  | Sucker antenna | 433M                     | SMA-J     | 6.0         | 965        | 300            | Large sucker antenna, high gain             |
| TX490-JZ-5     | Rubber antenna | 470/490<br>M             | SMA-J     | 2.0         | 50         | -              | Short straight &omnidirectional             |
| TX490-XPL-100  | Sucker antenna | 470/490<br>M             | SMA-J     | 3.5         | 120        | 100            | Small sucker antenna, cost-effictive        |

# 16. Bulk packaging method

# 16.1 E22-230/400/900T22S batch packaging method

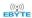

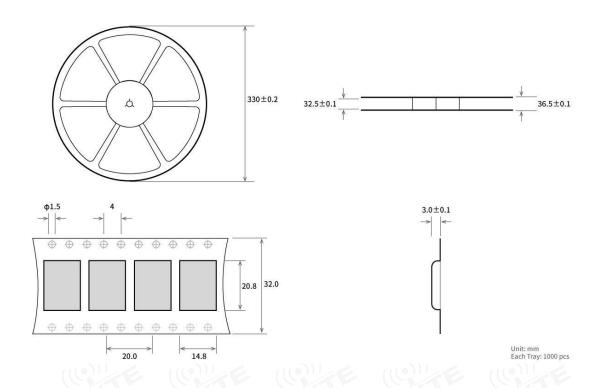

# **Revise history**

| Version | Revision date | Revision Notes     | Maintenance man |
|---------|---------------|--------------------|-----------------|
| 1.0     | 2023-6-15     | initial version    | Нао             |
| 1.1     | 2024-3-20     | Content correction | Нао             |

# **About Us**

Technical support: <a href="mailto:support@cdebyte.com">support@cdebyte.com</a>

Documents and RF Setting download link: https://www.cdebyte.com

Thank you for using Ebyte products! Please contact us with any questions or suggestions: info@cdebyte.com uld Industrial Park, 199# Xiqu Ave, High-tech Zone, Chengdu, 611731, Sichuan, China

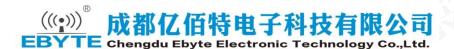